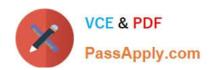

## C\_BW4HANA\_27<sup>Q&As</sup>

SAP Certified Application Associate - Reporting Modeling and Data Acquisition with SAP BW/4HANA 2.x

# Pass SAP C\_BW4HANA\_27 Exam with 100% Guarantee

Free Download Real Questions & Answers **PDF** and **VCE** file from:

https://www.passapply.com/c\_bw4hana\_27.html

100% Passing Guarantee 100% Money Back Assurance

Following Questions and Answers are all new published by SAP Official Exam Center

- Instant Download After Purchase
- 100% Money Back Guarantee
- 365 Days Free Update
- 800,000+ Satisfied Customers

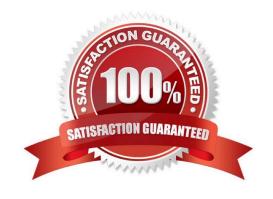

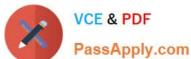

#### **QUESTION 1**

Which layers are part of the layered scalable architecture for SAP BW/4HANA (LSA++)? Note: There are 2 correct answers to this question.

- A. Open Operational Data Store
- B. Native SAP HANA data mart
- C. Virtual data mart
- D. Source system

Correct Answer: AC

#### **QUESTION 2**

Which objects can be affected by the key date in a BW query? Note: There are 2 correct answers to this question.

- A. Hierarchies
- B. Attributes
- C. Text variables
- D. Key figures

Correct Answer: AB

#### **QUESTION 3**

Which SAP BW/4HANA objects can keep persistent data? Note: There are 2 correct answers to this question.

- A. Key figure InfoObjects
- B. InfoSource
- C. Characteristics InfoObjects
- D. DataStore object (advanced)

Correct Answer: CD

#### **QUESTION 4**

Which properties determine the delta process within the Operational Data Provisioning (ODP) delta management for DataSources?

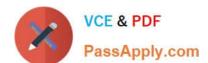

### https://www.passapply.com/c\_bw4hana\_27.html 2024 Latest passapply C\_BW4HANA\_27 PDF and VCE dumps Download

Note: There are 2 correct answers to this question.

- A. Serialization
- B. Delta type
- C. Record mode
- D. Parallelization
- E. Record type

Correct Answer: AC

#### **QUESTION 5**

You want to use the SAP HANA concept of semantic types as part of the currency conversion mechanism. You decide to use semantic type Amount with Currency Code within your SAP HANA calculation view. Which currency reference can be assigned to the measure? Note: There are 3 correct answers to this question.

- A. A fixed currency
- B. A currency from a currency conversion
- C. A currency from another column
- D. A currency from an SAP HANA content calculation view
- E. A currency from SAP BW customizing

Correct Answer: ACE

C BW4HANA 27 PDF Dumps C BW4HANA 27 Exam Questions C BW4HANA 27 Braindumps